## ####################

# File: .htaccess # Author: Pierre-Henry Soria <ph7software@gmail.com> # Copyright: (c) 2012-2016, Pierre-Henry Soria. All Rights Reserved. # License: GNU General Public License; See PH7.LICENSE.txt and PH7.COPYRIGHT.txt in the root directory. ####################

## Remove <sup>a</sup> line below if your Apache server already supports one of the parameters below (this will relieve Apache since this file is read on every request). ## ## Also, if your host allows it, you are strongly advised to put these settings in your Apache configuration file (httpd.conf). ##

Options -MultiViews -Indexes Options +FollowSymLinks

```
<IfModule mod_rewrite.c>
```

```
RewriteEngine On
```
## Uncomment "#RewriteBase /" line below (remove "#") if pH7CMS is installed in <sup>a</sup> folder and so add the folder name after the slash "/"

## Example: If pH7CMS is installed in "/public\_html/ph7cms/", then it should be "RewriteBase /ph7cms/", however it may depends of your Apache configuration.

#RewriteBase / </IfModule>

```
<IfModule mod_php5.c>
    php_flag allow_url_include Off
    php_flag expose_php Off
</IfModule>
```
### Security and Spam ###

# Protect the repository directory <IfModule mod\_rewrite.c> RewriteRule "(^ $($ ))\.git" - [F,L] </IfModule>

# Remove the version number and installed module versions in the list at the bottom error pages (404, 403, ...) ServerSignature Off

# Deny access to all CGI, Perl, Python, Bash, SQL, Template, INI configuration, cache, log, temporary and text files <FilesMatch "\.(cgi|pl|py|sh|sql|tpl|ini|cache|log|tmp|txt)"> Deny from all </FilesMatch>

# Leave open the humans, txt and robots, txt file <FilesMatch humans.txt|robots.txt> Allow from all </FilesMatch>

# Prevent downloading files .htaccess (Default configuration of Apache)  $\langle$ Files  $" "$  " $\land$  ht"> Order allow,deny Deny from all Satisfy All </Files>

## # block bots spam

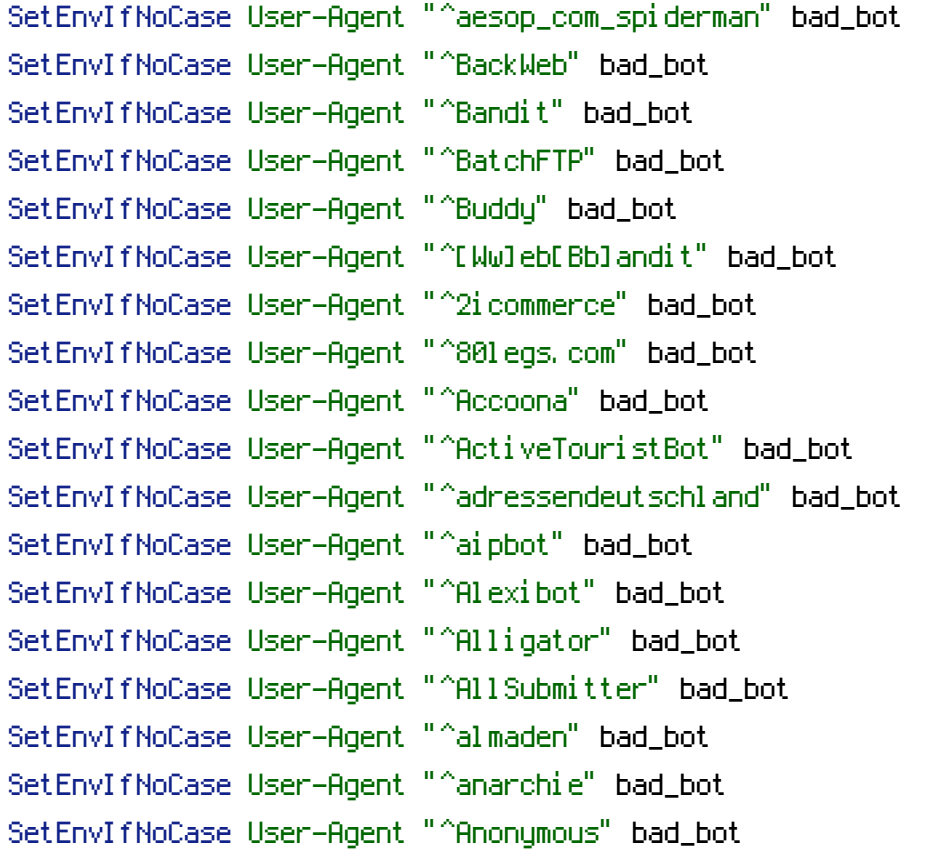

SetEnvIfNoCase User-Agent "^Apexoo" bad\_bot

SetEnvIfNoCase User-Agent "^'Apexoo" bad\_bot SetEnvIfNoCase User-Agent "^Aqua\_Products" bad\_bot SetEnvIfNoCase User-Agent "^libWeb/clsHTTP" bad\_bot SetEnvIfNoCase User-Agent "^asterias" bad\_bot SetEnvIfNoCase User-Agent "^ASSORT" bad\_bot SetEnvIfNoCase User-Agent "^ATHENS" bad\_bot SetEnvIfNoCase User-Agent "^AtHome" bad\_bot SetEnvIfNoCase User-Agent "^Atomz" bad\_bot SetEnvIfNoCase User-Agent "^attache" bad\_bot SetEnvIfNoCase User-Agent "^autoemailspider" bad\_bot SetEnvIfNoCase User-Agent "^autohttp" bad\_bot SetEnvIfNoCase User-Agent "^b2w" bad\_bot SetEnvIfNoCase User-Agent "^bew" bad\_bot SetEnvIfNoCase User-Agent "^BackDoorBot" bad\_bot SetEnvIfNoCase User-Agent "^Badass" bad\_bot SetEnvIfNoCase User-Agent "^Baiduspider" bad\_bot SetEnvIfNoCase User-Agent "^Baiduspider+" bad\_bot SetEnvIfNoCase User-Agent "^BecomeBot" bad\_bot SetEnvIfNoCase User-Agent "^berts" bad\_bot SetEnvIfNoCase User-Agent "^Bitacle" bad\_bot SetEnvIfNoCase User-Agent "^bigfoot" bad\_bot SetEnvIfNoCase User-Agent "^Biz360" bad\_bot SetEnvIfNoCase User-Agent "^Black.Hole" bad\_bot SetEnvIfNoCase User-Agent "^BlackWidow" bad\_bot SetEnvIfNoCase User-Agent "^bladder\ fusion" bad\_bot SetEnvIfNoCase User-Agent "^Blog\ Checker" bad\_bot SetEnvIfNoCase User-Agent "^BlogPeople" bad\_bot SetEnvIfNoCase User-Agent "^Blogshares\ Spiders" bad\_bot SetEnvIfNoCase User-Agent "^Bloodhound" bad\_bot SetEnvIfNoCase User-Agent "^BlowFish" bad\_bot SetEnvIfNoCase User-Agent "^Board\ Bot" bad\_bot SetEnvIfNoCase User-Agent "^Bookmark\ search\ tool" bad\_bot SetEnvIfNoCase User-Agent "^BotALot" bad\_bot SetEnvIfNoCase User-Agent "^BotRightHere" bad\_bot SetEnvIfNoCase User-Agent "^Bot\ mailto:craftbot@yahoo.com" bad\_bot SetEnvIfNoCase User-Agent "^Bropwers" bad\_bot SetEnvIfNoCase User-Agent "^Browsezilla" bad\_bot SetEnvIfNoCase User-Agent "^BTWebClient" bad\_bot SetEnvIfNoCase User-Agent "^BuiltBotTough" bad\_bot SetEnvIfNoCase User-Agent "^Bullseye" bad\_bot SetEnvIfNoCase User-Agent "^BunnySlippers" bad\_bot

SetEnvIfNoCase User-Agent "^Cegbfeieh" bad\_bot SetEnvIfNoCase User-Agent "^CFNetwork" bad\_bot SetEnvIfNoCase User-Agent "^CheeseBot" bad\_bot SetEnvIfNoCase User-Agent "^CherryPicker" bad\_bot SetEnvIfNoCase User-Agent "^Crescent" bad\_bot SetEnvIfNoCase User-Agent "^charlotte/" bad\_bot SetEnvIfNoCase User-Agent "^ChinaClaw" bad\_bot SetEnvIfNoCase User-Agent "^Convera" bad\_bot SetEnvIfNoCase User-Agent "^Copernic" bad\_bot SetEnvIfNoCase User-Agent "^Copier" bad\_bot SetEnvIfNoCase User-Agent "^CopyRightCheck" bad\_bot SetEnvIfNoCase User-Agent "^cosmos" bad\_bot SetEnvIfNoCase User-Agent "^cr4nk" bad\_bot SetEnvIfNoCase User-Agent "^Crescent" bad\_bot SetEnvIfNoCase User-Agent "^c-spider" bad\_bot SetEnvIfNoCase User-Agent "^Winnie Poh" bad\_bot SetEnvIfNoCase User-Agent "^curl" bad\_bot SetEnvIfNoCase User-Agent "^Akregator" bad\_bot SetEnvIfNoCase User-Agent "^ac-baidu" bad\_bot SetEnvIfNoCase User-Agent "^(Ubuntu-feisty)\$" bad\_bot SetEnvIfNoCase User-Agent "^Yandex\*" bad\_bot SetEnvIfNoCase User-Agent "^Baidu\*" bad\_bot SetEnvIfNoCase User-Agent "^Custo" bad\_bot SetEnvIfNoCase User-Agent "^botpaidtoclick" bad\_bot SetEnvIfNoCase User-Agent "^Security Kol" bad\_bot SetEnvIfNoCase User-Agent "^CyberPatrol" bad\_bot SetEnvIfNoCase User-Agent "^Cyberz" bad\_bot SetEnvIfNoCase User-Agent "^DataCha0s" bad\_bot SetEnvIfNoCase User-Agent "^Grazer" bad\_bot SetEnvIfNoCase User-Agent "^lwp-request" bad\_bot SetEnvIfNoCase User-Agent "^lwp-trivial" bad\_bot SetEnvIfNoCase User-Agent "^Morpheus" bad\_bot SetEnvIfNoCase User-Agent "^Site Sniper" bad\_bot SetEnvIfNoCase User-Agent "^URLy Warning" bad\_bot SetEnvIfNoCase User-Agent "^Daum" bad\_bot SetEnvIfNoCase User-Agent "^Deweb" bad\_bot SetEnvIfNoCase User-Agent "^Digger" bad\_bot SetEnvIfNoCase User-Agent "^Digimarc" bad\_bot SetEnvIfNoCase User-Agent "^digout4uagent" bad\_bot SetEnvIfNoCase User-Agent "^DIIbot" bad\_bot SetEnvIfNoCase User-Agent "^DISCo" bad\_bot

SetEnvIfNoCase User-Agent "^DittoSpyder" bad\_bot SetEnvIfNoCase User-Agent "^DnloadMage" bad\_bot SetEnvIfNoCase User-Agent "^Download" bad\_bot SetEnvIfNoCase User-Agent "^DotBot" bad\_bot SetEnvIfNoCase User-Agent "^dragonfly" bad\_bot SetEnvIfNoCase User-Agent "^DreamPassport" bad\_bot SetEnvIfNoCase User-Agent "^drip" bad\_bot SetEnvIfNoCase User-Agent "^DSurf" bad\_bot SetEnvIfNoCase User-Agent "^DTS\ Agent" bad\_bot SetEnvIfNoCase User-Agent "^dumbot" bad\_bot SetEnvIfNoCase User-Agent "^DynaWeb" bad\_bot SetEnvIfNoCase User-Agent "^e-collector" bad\_bot SetEnvIfNoCase User-Agent "^EasyDL" bad\_bot SetEnvIfNoCase User-Agent "^EBrowse" bad\_bot SetEnvIfNoCase User-Agent "^ebingbong" bad\_bot SetEnvIfNoCase User-Agent "^eCatch" bad\_bot SetEnvIfNoCase User-Agent "^ecollector" bad\_bot SetEnvIfNoCase User-Agent "^edgeio" bad\_bot SetEnvIfNoCase User-Agent "^efp@gmx.net" bad\_bot SetEnvIfNoCase User-Agent "^EirGrabber" bad\_bot SetEnvIfNoCase User-Agent "^Email\ Extractor" bad\_bot SetEnvIfNoCase User-Agent "^EmailCollector" bad\_bot SetEnvIfNoCase User-Agent "^EmailSiphon" bad\_bot SetEnvIfNoCase User-Agent "^EmailWolf" bad\_bot SetEnvIfNoCase User-Agent "^EmeraldShield" bad\_bot SetEnvIfNoCase User-Agent "^Enterprise\_Search" bad\_bot SetEnvIfNoCase User-Agent "^EroCrawler" bad\_bot SetEnvIfNoCase User-Agent "^ESurf" bad\_bot SetEnvIfNoCase User-Agent "^Eval" bad\_bot SetEnvIfNoCase User-Agent "^Everest-Vulcan" bad\_bot SetEnvIfNoCase User-Agent "^Exabot" bad\_bot SetEnvIfNoCase User-Agent "^Express" bad\_bot SetEnvIfNoCase User-Agent "^Extractor" bad\_bot SetEnvIfNoCase User-Agent "^ExtractorPro" bad\_bot SetEnvIfNoCase User-Agent "^EyeNetIE" bad\_bot SetEnvIfNoCase User-Agent "^FairAd" bad\_bot SetEnvIfNoCase User-Agent "^fastlwspider" bad\_bot SetEnvIfNoCase User-Agent "^fetch" bad\_bot SetEnvIfNoCase User-Agent "^FEZhead" bad\_bot SetEnvIfNoCase User-Agent "^FileHound" bad\_bot SetEnvIfNoCase User-Agent "^findlinks" bad\_bot

SetEnvIfNoCase User-Agent "^Flaming\ AttackBot" bad\_bot SetEnvIfNoCase User-Agent "^FlashGet" bad\_bot SetEnvIfNoCase User-Agent "^FlickBot" bad\_bot SetEnvIfNoCase User-Agent "^flunky" bad\_bot SetEnvIfNoCase User-Agent "^Foobot" bad\_bot SetEnvIfNoCase User-Agent "^Forex" bad\_bot SetEnvIfNoCase User-Agent "^Franklin\ Locator" bad\_bot SetEnvIfNoCase User-Agent "^FreshDownload" bad\_bot SetEnvIfNoCase User-Agent "^FrontPage" bad\_bot SetEnvIfNoCase User-Agent "^FSurf" bad\_bot SetEnvIfNoCase User-Agent "^Gaisbot" bad\_bot SetEnvIfNoCase User-Agent "^Gamespy\_Arcade" bad\_bot SetEnvIfNoCase User-Agent "^genieBot" bad\_bot SetEnvIfNoCase User-Agent "^GetBot" bad\_bot SetEnvIfNoCase User-Agent "^Getleft" bad\_bot SetEnvIfNoCase User-Agent "^GetRight" bad\_bot SetEnvIfNoCase User-Agent "^GetWeb!" bad\_bot SetEnvIfNoCase User-Agent "^Gigabot" bad\_bot SetEnvIfNoCase User-Agent "^Go!Zilla" bad\_bot SetEnvIfNoCase User-Agent "^Go-Ahead-Got-It" bad\_bot SetEnvIfNoCase User-Agent "^GOFORITBOT" bad\_bot SetEnvIfNoCase User-Agent "^gotit" bat\_bot SetEnvIfNoCase User-Agent "^GrabNet" bad\_bot SetEnvIfNoCase User-Agent "^Grafula" bad\_bot SetEnvIfNoCase User-Agent "^grub" bad\_bot SetEnvIfNoCase User-Agent "^Harvest" bad\_bot SetEnvIfNoCase User-Agent "^Hatena\ Antenna" bad\_bot SetEnvIfNoCase User-Agent "^heritrix" bad\_bot SetEnvIfNoCase User-Agent "^HLoader" bad\_bot SetEnvIfNoCase User-Agent "^HMView" bad\_bot SetEnvIfNoCase User-Agent "^holmes" bad\_bot SetEnvIfNoCase User-Agent "^HooWWWer" bad\_bot SetEnvIfNoCase User-Agent "^HouxouCrawler" bad\_bot SetEnvIfNoCase User-Agent "^HTMLParser" bad\_bot SetEnvIfNoCase User-Agent "^HTTPGet" bad\_bot SetEnvIfNoCase User-Agent "^httplib" bad\_bot SetEnvIfNoCase User-Agent "^HTTPRetriever" bad\_bot SetEnvIfNoCase User-Agent "^HTTrack" bad\_bot SetEnvIfNoCase User-Agent "^humanlinks" bad\_bot SetEnvIfNoCase User-Agent "^IBM\_Planetwide" bad\_bot SetEnvIfNoCase User-Agent "^iCCrawler" bad\_bot

SetEnvIfNoCase User-Agent "^ichiro" bad\_bot SetEnvIfNoCase User-Agent "^iGetter" bad\_bot SetEnvIfNoCase User-Agent "^Image\ Stripper" bad\_bot SetEnvIfNoCase User-Agent "^Indy\ Library" bad\_bot SetEnvIfNoCase User-Agent "^Image\ Sucker" bad\_bot SetEnvIfNoCase User-Agent "^imagefetch" bad\_bot SetEnvIfNoCase User-Agent "^imds\_monitor" bad\_bot SetEnvIfNoCase User-Agent "^IncyWincy" bad\_bot SetEnvIfNoCase User-Agent "^Industry\ Program" bad\_bot SetEnvIfNoCase User-Agent "^Indy" bad\_bot SetEnvIfNoCase User-Agent "^InetURL" bad\_bot SetEnvIfNoCase User-Agent "^InfoNaviRobot" bad\_bot SetEnvIfNoCase User-Agent "^InstallShield\ DigitalWizard" bad\_bot SetEnvIfNoCase User-Agent "^InterGET" bad\_bot SetEnvIfNoCase User-Agent "^Iria" bad\_bot SetEnvIfNoCase User-Agent "^IRLbot" bad\_bot SetEnvIfNoCase User-Agent "^Iron33" bad\_bot SetEnvIfNoCase User-Agent "^ISSpider" bad\_bot SetEnvIfNoCase User-Agent "^IUPUI\ Research\ Bot" bad\_bot SetEnvIfNoCase User-Agent "^Jakarta" bad\_bot SetEnvIfNoCase User-Agent "^java" bad\_bot SetEnvIfNoCase User-Agent "^JBH\ Agent" bad\_bot SetEnvIfNoCase User-Agent "^JennyBot" bad\_bot SetEnvIfNoCase User-Agent "^JetCar" bad\_bot SetEnvIfNoCase User-Agent "^libghttp" bad\_bot SetEnvIfNoCase User-Agent "^jeteye" bad\_bot SetEnvIfNoCase User-Agent "^jeteyebot" bad\_bot SetEnvIfNoCase User-Agent "^JoBo" bad\_bot SetEnvIfNoCase User-Agent "^JOC\ Web\ Spider" bad\_bot SetEnvIfNoCase User-Agent "^JustView" bad\_bot SetEnvIfNoCase User-Agent "^Jyxobot" bad\_bot SetEnvIfNoCase User-Agent "^KaloogaBot" bad\_bot SetEnvIfNoCase User-Agent "^Kapere" bad\_bot SetEnvIfNoCase User-Agent "^Kenjin" bad\_bot SetEnvIfNoCase User-Agent "^Keyword\ Density" bad\_bot SetEnvIfNoCase User-Agent "^KRetrieve" bad\_bot SetEnvIfNoCase User-Agent "^ksoap" bad\_bot SetEnvIfNoCase User-Agent "^KWebGet" bad\_bot SetEnvIfNoCase User-Agent "^LapozzBot" bad\_bot SetEnvIfNoCase User-Agent "^larbin" bad\_bot SetEnvIfNoCase User-Agent "^leech" bad\_bot

SetEnvIfNoCase User-Agent "^LeechFTP" bad\_bot SetEnvIfNoCase User-Agent "^LeechGet" bad\_bot SetEnvIfNoCase User-Agent "^leipzig.de" bad\_bot SetEnvIfNoCase User-Agent "^Mata Hari" bad\_bot SetEnvIfNoCase User-Agent "^LexiBot" bad\_bot SetEnvIfNoCase User-Agent "^libWeb" bad\_bot SetEnvIfNoCase User-Agent "^libwww-FM" bad\_bot SetEnvIfNoCase User-Agent "^libwww-perl" bad\_bot SetEnvIfNoCase User-Agent "^LightningDownload" bad\_bot SetEnvIfNoCase User-Agent "^Linguee\ Bot" bad\_bot SetEnvIfNoCase User-Agent "^LinkExaminer" bad\_bot SetEnvIfNoCase User-Agent "^LinkextractorPro" bad\_bot SetEnvIfNoCase User-Agent "^Offline Explorer" bad\_bot SetEnvIfNoCase User-Agent "^Web Image Collector" bad\_bot SetEnvIfNoCase User-Agent "^lftp" bad\_bot SetEnvIfNoCase User-Agent "^Linkie" bad\_bot SetEnvIfNoCase User-Agent "^LinkScan" bad\_bot SetEnvIfNoCase User-Agent "^linktiger" bad\_bot SetEnvIfNoCase User-Agent "^LinkWalker" bad\_bot SetEnvIfNoCase User-Agent "^likse" bad\_bot SetEnvIfNoCase User-Agent "^lmcrawler" bad\_bot SetEnvIfNoCase User-Agent "^LNSpiderguy" bad\_bot SetEnvIfNoCase User-Agent "^LocalcomBot" bad\_bot SetEnvIfNoCase User-Agent "^looksmart" bad\_bot SetEnvIfNoCase User-Agent "^LWP" bad\_bot SetEnvIfNoCase User-Agent "^Mac\ Finder" bad\_bot SetEnvIfNoCase User-Agent "^Magnet" bad\_bot SetEnvIfNoCase User-Agent "^Mag-Net" bad\_bot SetEnvIfNoCase User-Agent "^MagpieRSS" bad\_bot SetEnvIfNoCase User-Agent "^Mail.Ru" bad\_bot SetEnvIfNoCase User-Agent "^Mail\ Sweeper" bad\_bot SetEnvIfNoCase User-Agent "^mark.blonin" bad\_bot SetEnvIfNoCase User-Agent "^markwatch" bad\_bot SetEnvIfNoCase User-Agent "^MaSagool" bad\_bot SetEnvIfNoCase User-Agent "^Mass" bad\_bot SetEnvIfNoCase User-Agent "^Mass\ Downloader" bad\_bot SetEnvIfNoCase User-Agent "^Mata\ Hari" bad\_bot SetEnvIfNoCase User-Agent "^MCspider" bad\_bot SetEnvIfNoCase User-Agent "^MetaProducts\ Download\ Express" bad\_bot SetEnvIfNoCase User-Agent "^Microsoft\ Data\ Access" bad\_bot SetEnvIfNoCase User-Agent "^Microsoft\ URL\ Control" bad\_bot

SetEnvIfNoCase User-Agent "^leech" bad\_bot

SetEnvIfNoCase User-Agent "^Microsoft\ URL\ Control" bad\_bot SetEnvIfNoCase User-Agent "^MIDown" bad\_bot SetEnvIfNoCase User-Agent "^MIIxpc" bad\_bot SetEnvIfNoCase User-Agent "^Mirror" bad\_bot SetEnvIfNoCase User-Agent "^Missauga" bad\_bot SetEnvIfNoCase User-Agent "^missigua" bad\_bot SetEnvIfNoCase User-Agent "^Missouri\ College\ Browse" bad\_bot SetEnvIfNoCase User-Agent "^Mister" bad\_bot SetEnvIfNoCase User-Agent "^MJ12bot" bad\_bot SetEnvIfNoCase User-Agent "^Monster" bad\_bot SetEnvIfNoCase User-Agent "^mkdb" bad\_bot SetEnvIfNoCase User-Agent "^moget" bad\_bot SetEnvIfNoCase User-Agent "^Moreoverbot" bad\_bot SetEnvIfNoCase User-Agent "^mothra/netscan" bad\_bot SetEnvIfNoCase User-Agent "^MovableType" bad\_bot SetEnvIfNoCase User-Agent "^Mozi!" bad\_bot SetEnvIfNoCase User-Agent "^mozilla.?newt" bad\_bot SetEnvIfNoCase User-Agent "^Mozilla/22" bad\_bot SetEnvIfNoCase User-Agent "^Mozilla/3.0 (compatible)" bad\_bot SetEnvIfNoCase User-Agent "^Mozilla/5.0 (compatible; MSIE 5.0)" bad\_bot SetEnvIfNoCase User-Agent "^MSIE\_6.0" bad\_bot SetEnvIfNoCase User-Agent "^MSIECrawler" bad\_bot SetEnvIfNoCase User-Agent "^MSProxy" bad\_bot SetEnvIfNoCase User-Agent "^MVAClient" bad\_bot SetEnvIfNoCase User-Agent "^MyFamilyBot" bad\_bot SetEnvIfNoCase User-Agent "^MyGetRight" bad\_bot SetEnvIfNoCase User-Agent "^nameprotect" bad\_bot SetEnvIfNoCase User-Agent "^NASA\ Search" bad\_bot SetEnvIfNoCase User-Agent "^NaverBot" bad\_bot SetEnvIfNoCase User-Agent "^Navroad" bad\_bot SetEnvIfNoCase User-Agent "^NearSite" bad\_bot SetEnvIfNoCase User-Agent "^NetAnts" bad\_bot SetEnvIfNoCase User-Agent "^netattache" bad\_bot SetEnvIfNoCase User-Agent "^NetCarta" bad\_bot SetEnvIfNoCase User-Agent "^netcraft" bad\_bot SetEnvIfNoCase User-Agent "^NetMechanic" bad\_bot SetEnvIfNoCase User-Agent "^NetResearchServer" bad\_bot SetEnvIfNoCase User-Agent "^NetSpider" bad\_bot SetEnvIfNoCase User-Agent "^NetZIP" bad\_bot SetEnvIfNoCase User-Agent "^Net\ Vampire" bad\_bot SetEnvIfNoCase User-Agent "^NEWT\ ActiveX" bad\_bot SetEnvIfNoCase User-Agent "^nextgensearchbot" bad\_bot

SehvIfnocase user-Agent " hextgensearchbot" bad\_bot SetEnvIfNoCase User-Agent "^Nextopia" bad\_bot SetEnvIfNoCase User-Agent "^NICErsPRO" bad\_bot SetEnvIfNoCase User-Agent "^ninja" bad\_bot SetEnvIfNoCase User-Agent "^NimbleCrawler" bad\_bot SetEnvIfNoCase User-Agent "^noxtrumbot" bad\_bot SetEnvIfNoCase User-Agent "^NPBot" bad\_bot SetEnvIfNoCase User-Agent "^Nutch" bad\_bot SetEnvIfNoCase User-Agent "^Octopus" bad\_bot SetEnvIfNoCase User-Agent "^Offline" bad\_bot SetEnvIfNoCase User-Agent "^OK\ Mozilla" bad\_bot SetEnvIfNoCase User-Agent "^OmniExplorer" bad\_bot SetEnvIfNoCase User-Agent "^OpaL" bad\_bot SetEnvIfNoCase User-Agent "^Openbot" bad\_bot SetEnvIfNoCase User-Agent "^Openfind" bad\_bot SetEnvIfNoCase User-Agent "^OpenTextSiteCrawler" bad\_bot SetEnvIfNoCase User-Agent "^Oracle\ Ultra\ Search" bad\_bot SetEnvIfNoCase User-Agent "^OutfoxBot" bad\_bot SetEnvIfNoCase User-Agent "^P3P" bad\_bot SetEnvIfNoCase User-Agent "^PackRat" bad\_bot SetEnvIfNoCase User-Agent "^PageGrabber" bad\_bot SetEnvIfNoCase User-Agent "^PagmIEDownload" bad\_bot SetEnvIfNoCase User-Agent "^panscient" bad\_bot SetEnvIfNoCase User-Agent "^Papa\ Foto" bad\_bot SetEnvIfNoCase User-Agent "^pavuk" bad\_bot SetEnvIfNoCase User-Agent "^pcBrowser" bad\_bot SetEnvIfNoCase User-Agent "^perl" bad\_bot SetEnvIfNoCase User-Agent "^PerMan" bad\_bot SetEnvIfNoCase User-Agent "^PersonaPilot" bad\_bot SetEnvIfNoCase User-Agent "^PHP\ version" bad\_bot SetEnvIfNoCase User-Agent "^PlantyNet\_WebRobot" bad\_bot SetEnvIfNoCase User-Agent "^playstarmusic" bad\_bot SetEnvIfNoCase User-Agent "^Plucker" bad\_bot SetEnvIfNoCase User-Agent "^Pockey" bad\_bot SetEnvIfNoCase User-Agent "^Port\ Huron" bad\_bot SetEnvIfNoCase User-Agent "^Program\ Shareware" bad\_bot SetEnvIfNoCase User-Agent "^Progressive\ Download" bad\_bot SetEnvIfNoCase User-Agent "^ProPowerBot" bad\_bot SetEnvIfNoCase User-Agent "^prospector" bad\_bot SetEnvIfNoCase User-Agent "^ProWebWalker" bad\_bot SetEnvIfNoCase User-Agent "^Prozilla" bad\_bot SetEnvIfNoCase User-Agent "^psbot" bad\_bot

SetEnvifnoCase User-Agent " psbot " bad\_bot" SetEnvIfNoCase User-Agent "^psycheclone" bad\_bot SetEnvIfNoCase User-Agent "^puf" bad\_bot SetEnvIfNoCase User-Agent "^Pump" bad\_bot SetEnvIfNoCase User-Agent "^PushSite" bad\_bot SetEnvIfNoCase User-Agent "^PussyCat" bad\_bot SetEnvIfNoCase User-Agent "^PuxaRapido" bad\_bot SetEnvIfNoCase User-Agent "^Python-urllib" bad\_bot SetEnvIfNoCase User-Agent "^QuepasaCreep" bad\_bot SetEnvIfNoCase User-Agent "^QueryN" bad\_bot SetEnvIfNoCase User-Agent "^Radiation" bad\_bot SetEnvIfNoCase User-Agent "^RealDownload" bad\_bot SetEnvIfNoCase User-Agent "^recorder" bad\_bot SetEnvIfNoCase User-Agent "^RedCarpet" bad\_bot SetEnvIfNoCase User-Agent "^RedKernel" bad\_bot SetEnvIfNoCase User-Agent "^ReGet" bad\_bot SetEnvIfNoCase User-Agent "^relevantnoise" bad\_bot SetEnvIfNoCase User-Agent "^RepoMonkey" bad\_bot SetEnvIfNoCase User-Agent "^RMA" bad\_bot SetEnvIfNoCase User-Agent "^Rover" bad\_bot SetEnvIfNoCase User-Agent "^Rsync" bad\_bot SetEnvIfNoCase User-Agent "^RTG30" bad\_bot SetEnvIfNoCase User-Agent "^Rufus" bad\_bot SetEnvIfNoCase User-Agent "^SAPO" bad\_bot SetEnvIfNoCase User-Agent "^SBIder" bad\_bot SetEnvIfNoCase User-Agent "^scooter" bad\_bot SetEnvIfNoCase User-Agent "^ScoutAbout" bad\_bot SetEnvIfNoCase User-Agent "^script" bad\_bot SetEnvIfNoCase User-Agent "^searchpreview" bad\_bot SetEnvIfNoCase User-Agent "^searchterms" bad\_bot SetEnvIfNoCase User-Agent "^Seekbot" bad\_bot SetEnvIfNoCase User-Agent "^Seekbot" bad\_bot SetEnvIfNoCase User-Agent "^Serious" bad\_bot SetEnvIfNoCase User-Agent "^Shai" bad\_bot SetEnvIfNoCase User-Agent "^shelob" bad\_bot SetEnvIfNoCase User-Agent "^Shim-Crawler" bad\_bot SetEnvIfNoCase User-Agent "^SickleBot" bad\_bot SetEnvIfNoCase User-Agent "^sitecheck" bad\_bot SetEnvIfNoCase User-Agent "^SiteSnagger" bad\_bot SetEnvIfNoCase User-Agent "^Slurpy\ Verifier" bad\_bot SetEnvIfNoCase User-Agent "^SlySearch" bad\_bot SetEnviron "Agent "Agent "Agent " bad\_bot" bad\_bot" bad\_bot" bad\_bot" bad\_bot" bad\_bot" bad\_bot" bad\_bot" bad\_<br>Download

SetEnvIfNoCase User-Agent "^SmartDownload" bad\_bot SetEnvIfNoCase User-Agent "^sna-" bad\_bot SetEnvIfNoCase User-Agent "^seexie.com" bad\_bot SetEnvIfNoCase User-Agent "^Snoopy" bad\_bot SetEnvIfNoCase User-Agent "^sogou" bad\_bot SetEnvIfNoCase User-Agent "^sootle" bad\_bot SetEnvIfNoCase User-Agent "^SolomonoBot" bad\_bot SetEnvIfNoCase User-Agent "^Sosospider" bad\_bot SetEnvIfNoCase User-Agent "^So-net" bat\_bot" bad\_bot SetEnvIfNoCase User-Agent "^SpankBot" bat\_bot" bad\_bot SetEnvIfNoCase User-Agent "^spanner" bat\_bot" bad\_bot SetEnvIfNoCase User-Agent "^SpeedDownload" bad\_bot SetEnvIfNoCase User-Agent "^Speedy" bad\_bot SetEnvIfNoCase User-Agent "^Spegla" bad\_bot SetEnvIfNoCase User-Agent "^Sphere" bad\_bot SetEnvIfNoCase User-Agent "^Sphider" bad\_bot SetEnvIfNoCase User-Agent "^SpiderBot" bad\_bot SetEnvIfNoCase User-Agent "^sproose" bad\_bot SetEnvIfNoCase User-Agent "^SQ\ Webscanner" bad\_bot SetEnvIfNoCase User-Agent "^Sqworm" bad\_bot SetEnvIfNoCase User-Agent "^Stamina" bad\_bot SetEnvIfNoCase User-Agent "^Stanford" bad\_bot SetEnvIfNoCase User-Agent "^studybot" bad\_bot SetEnvIfNoCase User-Agent "^SuperBot" bad\_bot SetEnvIfNoCase User-Agent "^SuperHTTP" bad\_bot SetEnvIfNoCase User-Agent "^Surfbot" bad\_bot SetEnvIfNoCase User-Agent "^SurfWalker" bad\_bot SetEnvIfNoCase User-Agent "^suzuran" bad\_bot SetEnvIfNoCase User-Agent "^Szukacz" bad\_bot SetEnvIfNoCase User-Agent "^tAkeOut" bad\_bot SetEnvIfNoCase User-Agent "^tarspider" bad\_bot SetEnvIfNoCase User-Agent "^Tasapspider" bad\_bot SetEnvIfNoCase User-Agent "^Teleport" bad\_bot SetEnvIfNoCase User-Agent "^Telesoft" bad\_bot SetEnvIfNoCase User-Agent "^Templeton" bad\_bot SetEnvIfNoCase User-Agent "^TestBED" bad\_bot SetEnvIfNoCase User-Agent "^The\ Intraformant" bad\_bot SetEnvIfNoCase User-Agent "^TheNomad" bad\_bot SetEnvIfNoCase User-Agent "^TightTwatBot" bad\_bot SetEnvIfNoCase User-Agent "^Titan" bad\_bot SetEnvIfNoCase User-Agent "^toCrawl/UrlDispatcher" bad\_bot

SetEnvIfNoCase User-Agent "^Toplistbot" bad\_bot SetEnvIfNoCase User-Agent "^True\_Robot" bad\_bot SetEnvIfNoCase User-Agent "^turingos" bad\_bot SetEnvIfNoCase User-Agent "^TurnitinBot" bad\_bot SetEnvIfNoCase User-Agent "^Twiceler" bad\_bot SetEnvIfNoCase User-Agent "^Twisted PageGetter" bad\_bot SetEnvIfNoCase User-Agent "^UCmore" bad\_bot SetEnvIfNoCase User-Agent "^UdmSearch" bad\_bot SetEnvIfNoCase User-Agent "^UMBC" bad\_bot SetEnvIfNoCase User-Agent "^UniversalFeedParser" bad\_bot SetEnvIfNoCase User-Agent "^URL\ Control" bad\_bot SetEnvIfNoCase User-Agent "^URLGetFile" bad\_bot SetEnvIfNoCase User-Agent "^URLy\ Warning" bad\_bot SetEnvIfNoCase User-Agent "^URL\_Spider\_Pro" bad\_bot SetEnvIfNoCase User-Agent "^UtilMind" bad\_bot SetEnvIfNoCase User-Agent "^vacuum" bad\_bot SetEnvIfNoCase User-Agent "^vayala" bad\_bot SetEnvIfNoCase User-Agent "^vobsub" bad\_bot SetEnvIfNoCase User-Agent "^VCI" bad\_bot SetEnvIfNoCase User-Agent "^VoidEYE" bad\_bot SetEnvIfNoCase User-Agent "^VoilaBot" bad\_bot SetEnvIfNoCase User-Agent "^voyager" bad\_bot SetEnvIfNoCase User-Agent "^W3CRobot" bad\_bot SetEnvIfNoCase User-Agent "^w3mir" bad\_bot SetEnvIfNoCase User-Agent "^Web\ Image\ Collector" bad\_bot SetEnvIfNoCase User-Agent "^Web\ Sucker" bad\_bot SetEnvIfNoCase User-Agent "^Web2WAP" bad\_bot SetEnvIfNoCase User-Agent "^WebaltBot" bad\_bot SetEnvIfNoCase User-Agent "^WebAuto" bad\_bot SetEnvIfNoCase User-Agent "^WebBandit" bad\_bot SetEnvIfNoCase User-Agent "^WebCapture" bad\_bot SetEnvIfNoCase User-Agent "^webcollage" bad\_bot SetEnvIfNoCase User-Agent "^WebCopier" bad\_bot SetEnvIfNoCase User-Agent "^WebCopy" bad\_bot SetEnvIfNoCase User-Agent "^WebEMailExtrac.\*" bad\_bot SetEnvIfNoCase User-Agent "^WebEnhancer" bad\_bot SetEnvIfNoCase User-Agent "^WebFetch" bad\_bot SetEnvIfNoCase User-Agent "^WebFilter" bad\_bot SetEnvIfNoCase User-Agent "^WebFountain" bad\_bot SetEnvIfNoCase User-Agent "^WebGo" bad\_bot SetEnvIfNoCase User-Agent "^WebLeacher" bad\_bot

SetEnvIfNoCase User-Agent "^WebMiner" bad\_bot SetEnvIfNoCase User-Agent "^WebMirror" bad\_bot SetEnvIfNoCase User-Agent "^WebReaper" bad\_bot SetEnvIfNoCase User-Agent "^WebSauger" bad\_bot SetEnvIfNoCase User-Agent "^WebSnake" bad\_bot SetEnvIfNoCase User-Agent "^Website" bad\_bot SetEnvIfNoCase User-Agent "^WebStripper" bad\_bot SetEnvIfNoCase User-Agent "^WebVac" bad\_bot SetEnvIfNoCase User-Agent "^webwalk" bad\_bot SetEnvIfNoCase User-Agent "^WebWhacker" bad\_bot SetEnvIfNoCase User-Agent "^WebZIP" bad\_bot SetEnvIfNoCase User-Agent "^Wells\ Search" bad\_bot SetEnvIfNoCase User-Agent "^WEP\ Search\ 00" bad\_bot SetEnvIfNoCase User-Agent "^WeRelateBot" bad\_bot SetEnvIfNoCase User-Agent "^Wget" bad\_bot SetEnvIfNoCase User-Agent "^WhosTalking" bad\_bot SetEnvIfNoCase User-Agent "^Widow" bad\_bot SetEnvIfNoCase User-Agent "^Wildsoft\ Surfer" bad\_bot SetEnvIfNoCase User-Agent "^WinHTTP" bad\_bot SetEnvIfNoCase User-Agent "^WinHTTrack" bad\_bot SetEnvIfNoCase User-Agent "^wisenutbot" bad\_bot SetEnvIfNoCase User-Agent "^WUMPUS" bad\_bot SetEnvIfNoCase User-Agent "^WWWOFFLE" bad\_bot SetEnvIfNoCase User-Agent "^wwwster" bad\_bot SetEnvIfNoCase User-Agent "^WWW-Collector" bad\_bot SetEnvIfNoCase User-Agent "^Xaldon" bad\_bot SetEnvIfNoCase User-Agent "^Xenu's" bad\_bot SetEnvIfNoCase User-Agent "^Xenus" bad\_bot SetEnvIfNoCase User-Agent "^XGET" bad\_bot SetEnvIfNoCase User-Agent "^xpymep.exe" bad\_bot SetEnvIfNoCase User-Agent "^Y! TunnelPro" bad\_bot SetEnvIfNoCase User-Agent "^yacybot" bad\_bot SetEnvIfNoCase User-Agent "^YahooYSMcm" bad\_bot SetEnvIfNoCase User-Agent "^YaDirectBot" bad\_bot SetEnvIfNoCase User-Agent "^Yeti" bad\_bot SetEnvIfNoCase User-Agent "^Zade" bad\_bot SetEnvIfNoCase User-Agent "^ZBot" bad\_bot SetEnvIfNoCase User-Agent "^zerxbot" bad\_bot SetEnvIfNoCase User-Agent "^Zeus" bad\_bot SetEnvIfNoCase User-Agent "^ZyBorg" bad\_bot Order Deny, Allow

Deny from env=bad\_bot

```
<Limit GET POST PUT DELETE HEAD>
 Order Allow,Deny
 Allow from All
 Deny from env=bad_bot
</Limit>
```

```
ErrorDocument 400 /error/http/index?code=400
ErrorDocument 401 /error/http/index?code=401
ErrorDocument 402 /error/http/index?code=402
ErrorDocument 403 /error/http/index?code=403
ErrorDocument 404 /error
ErrorDocument 405 /error/http/index?code=405
ErrorDocument 500 /error/http/index?code=500
ErrorDocument 501 /error/http/index?code=501
ErrorDocument 502 /error/http/index?code=502
ErrorDocument 504 /error/http/index?code=504
ErrorDocument 505 /error/http/index?code=505
```
# URL Rewrite

<IfModule mod\_rewrite.c> # Tell PHP that the mod\_rewrite module is ENABLED. SetEnv HTTP\_MOD\_REWRITE On

# Remove www subdomain in the URL RewriteCond %{HTTP\_HOST} ^www\.(.+)\$ [NC] RewriteRule ^(.\*)\$ http://%1/\$1 [R=301,L]

### For pH7CMS's URL router (DO NOT REMOVE THESE FOLLOWING CODE) ### RewriteCond %{REQUEST\_FILENAME} !-f RewriteCond %{REQUEST\_FILENAME} !-d

RewriteRule ^(.\*)\$ index.php?\$1 [L,QSA] #RewriteRule ^(.\*)\$ init.ph7?\$1 [L,QSA]

## # Start Bad Bot Prvention

RewriteCond %{HTTP\_USER\_AGENT} ^BackWeb [OR] RewriteCond %{HTTP\_USER\_AGENT} ^Bandit [OR] RewriteCond %(HTTP\_USER\_AGENT) ^BatchFTP [OR] RewriteCond %{HTTP\_USER\_AGENT} ^Buddy [OR]

RewriteCond %(HTTP\_USER\_AGENT) ^Collector [OR] RewriteCond %{HTTP\_USER\_AGENT} ^Copier [OR] RewriteCond %{HTTP\_USER\_AGENT} ^Download\Wonder [OR] RewriteCond %{HTTP\_USER\_AGENT} ^Downloader [OR] RewriteCond %{HTTP\_USER\_AGENT} ^LinkWalker [OR] RewriteCond %{HTTP\_USER\_AGENT} ^BlackWidow [OR] RewriteCond %{HTTP\_USER\_AGENT} ^Bot\ mailto:craftbot@yahoo.com [OR] RewriteCond %{HTTP\_USER\_AGENT} ^ChinaClaw [OR] RewriteCond %{HTTP\_USER\_AGENT} ^Custo [OR] RewriteCond %{HTTP\_USER\_AGENT} ^DISCo [OR] RewriteCond %{HTTP\_USER\_AGENT} ^Download\ Demon [OR] RewriteCond %{HTTP\_USER\_AGENT} ^eCatch [OR] RewriteCond %{HTTP\_USER\_AGENT} ^EirGrabber [OR] RewriteCond %{HTTP\_USER\_AGENT} ^EmailSiphon [OR] RewriteCond %{HTTP\_USER\_AGENT} ^EmailWolf [OR] RewriteCond %{HTTP\_USER\_AGENT} ^EmailCollector [OR] RewriteCond %{HTTP\_USER\_AGENT} ^Crescent [OR] RewriteCond %(HTTP\_USER\_AGENT) ^CherryPicker [OR] RewriteCond %{HTTP\_USER\_AGENT} ^Express\ WebPictures [OR] RewriteCond %(HTTP\_USER\_AGENT) ^ExtractorPro [OR] RewriteCond %(HTTP\_USER\_AGENT) ^EyeNetIE [OR] RewriteCond %(HTTP\_USER\_AGENT) ^FlashGet [OR] RewriteCond %{HTTP\_USER\_AGENT} ^GetRight [OR] RewriteCond %{HTTP\_USER\_AGENT} ^GetWeb! [OR] RewriteCond %(HTTP\_USER\_AGENT) ^Go!Zilla [OR] RewriteCond %{HTTP\_USER\_AGENT} ^gotit [OR] RewriteCond %(HTTP\_USER\_AGENT) ^Go-Ahead-Got-It [OR] RewriteCond %{HTTP\_USER\_AGENT} ^GrabNet [OR] RewriteCond %{HTTP\_USER\_AGENT} ^Grafula [OR] RewriteCond %{HTTP\_USER\_AGENT} ^HMView [OR] RewriteCond %{HTTP\_USER\_AGENT} HTTrack [NC,OR] RewriteCond %{HTTP\_USER\_AGENT} ^Image\ Stripper [OR] RewriteCond %{HTTP\_USER\_AGENT} ^Image\ Sucker [OR] RewriteCond %{HTTP\_USER\_AGENT} Indy\ Library [NC,OR] RewriteCond %{HTTP\_USER\_AGENT} ^InterGET [OR] RewriteCond %{HTTP\_USER\_AGENT} ^Internet\ Ninja [OR] RewriteCond %(HTTP\_USER\_AGENT) ^JetCar [OR] RewriteCond %(HTTP\_USER\_AGENT) ^JOC\ Web\ Spider [OR] RewriteCond %{HTTP\_USER\_AGENT} ^larbin [OR] RewriteCond %(HTTP\_USER\_AGENT) ^libghttp [OR] RewriteCond %{HTTP\_USER\_AGENT} ^LeechFTP [OR]

RewriteCond %(HTTP\_USER\_AGENT) ^Mass\ Downloader [OR] RewriteCond %(HTTP\_USER\_AGENT) ^MIDown\ tool [OR] RewriteCond %{HTTP\_USER\_AGENT} ^Mister\ PiX [OR] RewriteCond %(HTTP\_USER\_AGENT) ^Navroad [OR] RewriteCond %(HTTP\_USER\_AGENT) ^NearSite [OR] RewriteCond %{HTTP\_USER\_AGENT} ^NetAnts [OR] RewriteCond %(HTTP\_USER\_AGENT) ^NetSpider [OR] RewriteCond %(HTTP\_USER\_AGENT) ^Net\ Vampire [OR] RewriteCond %{HTTP\_USER\_AGENT} ^NetZIP [OR] RewriteCond %{HTTP\_USER\_AGENT} ^Octopus [OR] RewriteCond %{HTTP\_USER\_AGENT} ^Offline\ Explorer [OR] RewriteCond %(HTTP\_USER\_AGENT) ^Offline\ Navigator [OR] RewriteCond %{HTTP\_USER\_AGENT} ^PageGrabber [OR] RewriteCond %(HTTP\_USER\_AGENT) ^Papa\ Foto [OR] RewriteCond %{HTTP\_USER\_AGENT} ^pavuk [OR] RewriteCond %(HTTP\_USER\_AGENT) ^pcBrowser [OR] RewriteCond %(HTTP\_USER\_AGENT) libwww-perl.\* [OR] RewriteCond %{HTTP\_USER\_AGENT} ^Pockey [OR] RewriteCond %(HTTP\_USER\_AGENT) ^Pump [OR] RewriteCond %(HTTP\_USER\_AGENT) ^RealDownload [OR] RewriteCond %(HTTP\_USER\_AGENT) ^ReGet [OR] RewriteCond %(HTTP\_USER\_AGENT) ^SiteSnagger [OR] RewriteCond %{HTTP\_USER\_AGENT} ^SmartDownload [OR] RewriteCond %(HTTP\_USER\_AGENT) ^SuperBot [OR] RewriteCond %(HTTP\_USER\_AGENT) ^SuperHTTP [OR] RewriteCond %{HTTP\_USER\_AGENT} ^Surfbot [OR] RewriteCond %{HTTP\_USER\_AGENT} ^tAkeOut [OR] RewriteCond %{HTTP\_USER\_AGENT} ^Teleport\ Pro [OR] RewriteCond %(HTTP\_USER\_AGENT) ^VoidEYE [OR] RewriteCond %{HTTP\_USER\_AGENT} ^Web\ Image\ Collector [OR] RewriteCond %{HTTP\_USER\_AGENT} ^Web\ Sucker [OR] RewriteCond %{HTTP\_USER\_AGENT} ^WebAuto [OR] RewriteCond %(HTTP\_USER\_AGENT) ^WebCopier [OR] RewriteCond %(HTTP\_USER\_AGENT) ^WebFetch [OR] RewriteCond %{HTTP\_USER\_AGENT} ^WebGo\ IS [OR] RewriteCond %{HTTP\_USER\_AGENT} ^WebLeacher [OR] RewriteCond %{HTTP\_USER\_AGENT} ^WebReaper [OR] RewriteCond %{HTTP\_USER\_AGENT} ^WebSauger [OR] RewriteCond %{HTTP\_USER\_AGENT} ^Website\ eXtractor [OR] RewriteCond %{HTTP\_USER\_AGENT} ^Website\ Quester [OR] RewriteCond %{HTTP\_USER\_AGENT} ^WebStripper [OR]

RewriteCond %{HTTP\_USER\_AGENT} ^LeechFTP [OR]

```
R . Rewrite \mathcal{L}_\mathbf{X} and \mathcal{L}_\mathbf{X} and \mathcal{L}_\mathbf{X} are \mathcal{L}_\mathbf{X} . The expectation is presented in
RewriteCond %{HTTP_USER_AGENT} ^WebWhacker [OR]
RewriteCond %{HTTP_USER_AGENT} ^WebZIP [OR]
RewriteCond %{HTTP_USER_AGENT} ^Wget [OR]
RewriteCond %{HTTP_USER_AGENT} ^Widow [OR]
RewriteCond %{HTTP_USER_AGENT} ^WWWOFFLE [OR]
RewriteCond %{HTTP_USER_AGENT} ^Xaldon\ WebSpider [OR]
RewriteCond %{HTTP_USER_AGENT} ^Zeus
RewriteRule \hat{ } * - [F, L]
# End Bad Bot Prevention
</IfModule>
# Modify Headers
<IfModule mod_headers.c>
    # Cache files
    <FilesMatch "\.(ico|pdf|flv|jpg|jpeg|png|gif|swf|mp3|mp4)$">
         Header set Cache-Control "public"
         Header set Expires "Mon, 20 Apr 2060 20:00:00 GMT"
         Header unset Last-Modified
    </FilesMatch>
    # Cache JavaScript & CSS
    <FilesMatch "\.(js|css)$">
         Header set Cache-Control "public"
        Header set Expires "Mon, 20 Apr 2060 20:00:00 GMT"
        Header unset Last-Modified
    </FilesMatch>
</IfModule>
# Compress files
<IfModule mod_deflate.c>
    # Insert filter
    SetOutputFilter DEFLATE
    <IfModule mod_setenvif.c>
         # Netscape 4.x has some problems...
         BrowserMatch ^Mozilla/4 gzip-only-text/html
         # Netscape 4.06-4.08 have some more problems
         BrowserMatch ^Mozilla/4\.0[678] no-gzip
         # MSIE masquerades as Netscape, but it is fine
```
BrowserMatch \bMSIE !no-gzip !gzip-only-text/html

# Don't compress images/archives/music/video/etc SetEnvIfNoCase Request\_URI \.(?:gifLine?gLong)\$ no-gzip dont-vary

 $\bar{\mathbf{S}}$ inocase Request\_URI  $\bar{\mathbf{S}}$ i $\bar{\mathbf{S}}$  gifijpe?g|png/\$ no-gzip dont-vary SetEnvIfNoCase Request\_URI \.(?:exe|t?gz|zip|bz2|sit|rar)\$ no-gzip dont-vary SetEnvIfNoCase Request\_URI \.(?:avi|mov|mp3|mp4|rm|flv|swf|mp?g)\$ no-gzip dontvary </IfModule> <IfModule mod\_headers.c> # Make sure proxies don't deliver the wrong content Header append Vary User-Agent env=! dont-vary </IfModule> </IfModule> # Enable Expirations <IfModule mod\_expires.c> ExpiresActive On ExpiresDefault "access plus 1 month" # expire images/css/js/swf files after <sup>a</sup> month in the client's cache ExpiresByType text/css "access plus 31 days" ExpiresByType text/javascript "access plus 31 days" ExpiresByType application/javascript "access plus 31 days" ExpiresByType application/x-javascript "access plus 31 days" ExpiresByType application/x-gzip "access plus 31 days" ExpiresByType image/gif "access plus 31 days" ExpiresByType image/jpeg "access plus 31 days" ExpiresByType image/png "access plus 31 days" ExpiresByType application/x-shockwave-flash "access plus 31 days" ExpiresByType image/vnd.microsoft.icon "access plus 31 days" ExpiresByType image/x-icon "access plus 1 year" </IfModule>

# For the videos extensions #AddType video/ogg .ogg AddType video/webm .webm AddType video/mp4 .mp4 AddType application/rss+xml .xml

# Personal pH7CMS extension file #AddType application/x-httpd-php .ph7 #DirectoryIndex init.ph7